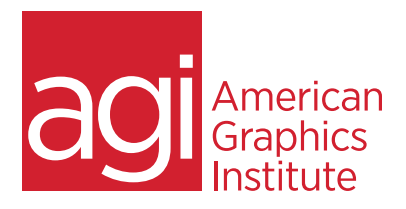

# **ADOBE EXPERIENCE MANAGER MOBILE TRAINING COURSE**

In this introduction to AEM Mobile, you'll learn how Adobe has updated its Digital Publishing Solution (DPS) offering to allow mobile app developers to reduce their time to market and engage audiences with compelling, interactive content. Discover AEM Mobile's tools for leveraging content, building and extending apps, managing those apps from a single source, and integrating with critical marketing services. This class is intended for existing DPS and AEM customers as well as those exploring mobile app development for the first time.

# **WHAT YOU'LL LEARN IN THIS TRAINING COURSE**

- Setting up AEM Mobile
- Creating a project
- Methods for authoring content
- Organizing and managing content
- Previewing and preflighting
- Designing an app experience

## **AUDIENCE FOR THIS TRAINING COURSE**

This Adobe Experience Manager Mobile training course is geared toward first-time or novice AEM Mobile users and is ideal for digital and traditional designers looking to move further into the digital publishing field.

### **TRAINING COURSE DURATION**

This class is one day in length, with course times running from 9:30 am until 4:30 p.m. on the day of the class. Lunch break occurs from approximately noon until 1 pm.

# **TRAINING COURSE CURRICULUM**

This training course uses lesson files and content written and created by our instructors. Our courses are delivered by the same instructors that write the best-selling *Digital Classroom* series.

# **ENROLLING IN THIS ADVANCED AFTER EFFECTS COURSE**

You can register for this training class online, or by calling 781-376-6044 or 800-851-9237.

# **LOCATIONS FOR THIS TRAINING COURSE**

You can attend classes at your training centers located in Boston, New York City, Philadelphia, onsite at your office, or online. You can select the course location at the time of your registration.

# **GOALS AND OBJECTIVES FOR THIS TRAINING COURSE**

American Graphics Institute is focused on providing high-quality training courses for your professional development. We provide regularly scheduled small group courses along with private or customized training.

# **PRIVATE AND CUSTOMIZED TRAINING COURSE OPTIONS**

This training course can be offered as a private class for groups or individuals, and the content can be customized to meet your specific needs. You can call to speak with a training representative at 781-376-6044 or 800-851-9237 to discuss training course customization.

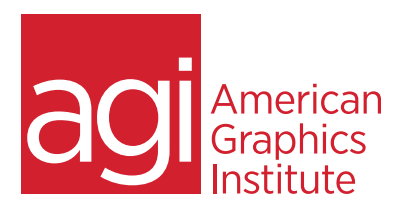

## **ADOBE EXPERIENCE MANAGER MOBILE**

#### **LESSON 1: INTRODUCING AEM MOBILE**

DPS, DPS 2015 and AEM Mobile The need for content management Extending native apps Centrally managing apps Engaging, measuring and optimizing Moving from DPS 2015 to AEMM

#### **LESSON 2: SETTING UP AEM MOBILE**

Getting an Adobe ID Downloading the trial Updating InDesign tools Getting the HTML Article Packager Adding the Acrobat plug-in Installing the AEM Preflight app

#### **LESSON 3: CREATING A PROJECT**

Accessing the On-Demand Portal Using Welcome Screen features Adding a new project Choosing a Project Title Specifying a Link Reference Selecting a Brand Image Changing Content Settings Defining Collection Defaults Reporting analytics Setting the Report Suite name Building App Navigation Creating Top-Level Nav Collections

### **LESSON 4: IMPORTING CONTENT**

Building metadata to structure an app Adding an article to your project Naming and titling an article Loading an image for browsing Adding a content file Repeating for each article Adding a collection to your project Making it the default collection Naming and titling a collection Specifying a Product ID Collection and background images Repeating for each collection

#### **LESSON 5: ORGANIZING CONTENT**

Controlling the app experience Adding an article to a collection Repeating for each collection Initial ordering of articles Editing a collection Changing the order of content Moving collections to the top level Using Content Mapping Filtering collections and articles Controlling top-level and menu items Adding content to collections Defining the order of content Zooming and scrolling in the map Expanding and collapsing map items Other filtering options

#### **LESSON 6: PREFLIGHTING AN APP**

Accessing the AEM Preflight app Installing the AEM Preflight app Starting Preflight in the Portal Refreshing the Preflight app Tapping to access content Swiping to navigate Moving up and down in content levels Enabling the app menu Understanding the Preflight workflow Preflighting additional changes Using a custom preflight app

#### **LESSON 7: DESIGNING AN APP EXPERIENCE**

Improving the look and feel Learning about Layout Templates Creating a layout template Importing a collection Editing template properties Editing card properties Viewing sizes and orientations Adding a layout rendition Applying a template to a collection Reusing a template Preflighting a new design Comparing device results

#### **LESSON 8: METHODS FOR AUTHORING CONTENT**

Creating (fixed) articles in InDesign Best practices for InDesign authoring Choosing Digital Publishing intent Selecting a Page Size and Orientation Facing Pages and Primary Text Frame Adding interactivity with overlays Supported interactivity features Hyperlinks Web Content Slideshows Image sequences Audio and video Pan and zoom Scrollable Frames Exporting article files Choosing a target device Setting Smooth Scrolling Creating (responsive) HTML articles Using a Content Management System Plug-ins for CMS systems Creating basic or responsive HTML Preparing HTML files for uploading Optimizing HTML for mobile devices